#### $<<$ AutoCAD 2010  $>$

 $<<$ AutoCAD 2010  $>>$ 

- 13 ISBN 9787542748577
- 10 ISBN 7542748572

出版时间:2011-5

页数:315

PDF

更多资源请访问:http://www.tushu007.com

# $<<$ AutoCAD 2010

AutoCAD Autodesk

 $2010$ 

AutoCAD2010 AutoCAD2010 AutoCAD

## $<<$ AutoCAD 2010

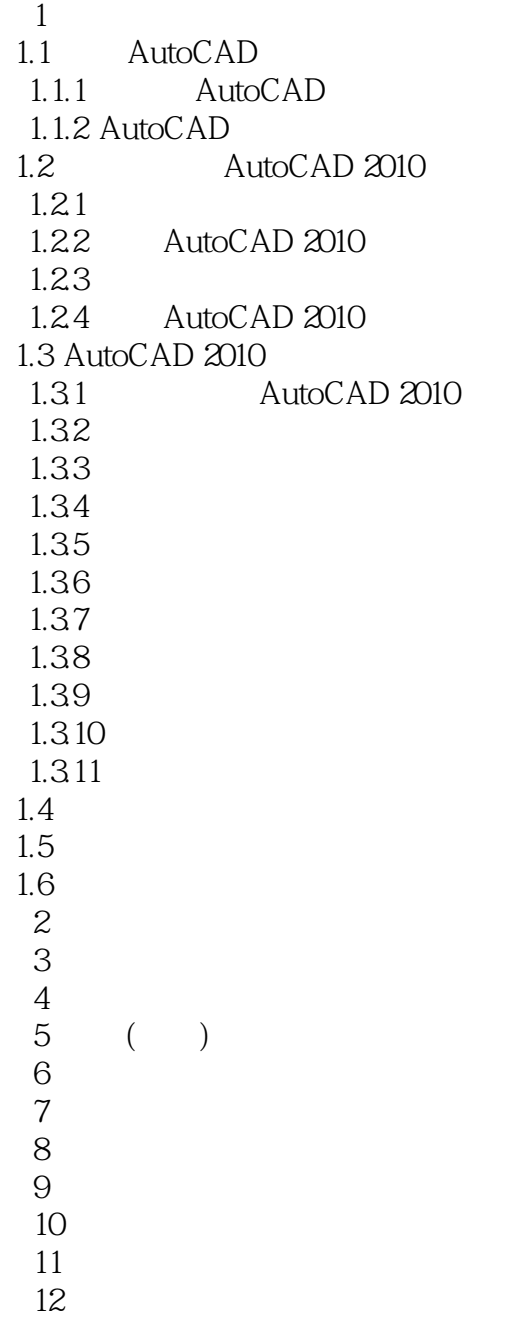

### $<<$ AutoCAD 2010  $>$

本站所提供下载的PDF图书仅提供预览和简介,请支持正版图书。

更多资源请访问:http://www.tushu007.com